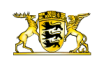

[Pressemitteilungen](http://rp.baden-wuerttemberg.de/rps/pr/pressemitteilungen/) in Lauda-Königshofen (Main-Tauber-Kreis) Erneuerung der Übergangs

[Teilen](#page--1-0)  $\bullet$ 

[RP-BW](http://rp.baden-wuerttemberg.de/themen/) **[Stuttgart](http://rp.baden-wuerttemberg.de/rps/)** [Presse](http://rp.baden-wuerttemberg.de/rps/presse/)

- $\bullet$ **[Drucken](javascript:window.print();)**
- [Als PDF speichern](http://rp.baden-wuerttemberg.de/api/pdf)

## [Zurück zur Übersicht](http://rp.baden-wuerttemberg.de/rps/pr/pressemitteilungen/)

Pressemitteilung

## B 292: Tauberbrücke in Lauda-Königshofen (Main-Tauber-Kreis) Erneuerung der Übergangskonstruktion und Beschichtung des Gehwegs

## 02.03.2020

Das Regierungspräsidium Stuttgart hat bereits am 7. Oktober 2019 mit der Erneuerung der Fahrbahnübergangskonstruktion und der Beschichtung des Gehwegs begonnen. Aufgrund der schlechten Witterungsverhältnisse konnten die Beschichtungs- und die Übergangskonstruktionsarbeiten nicht fertiggestellt werden. Die Wiederaufnahme der Arbeiten wurde auf März 2020 verschoben. Um die Einschränkungen für die Verkehrsteilnehmerinnen und Verkehrsteilnehmer während der Winterpause auf ein Minimum zu beschränken, wurde die Tauberbrücke entlang der B 292 in Lauda wieder für den Verkehr geöffnet.

Aufgrund der aktuellen Witterungsverhältnisse sollen die Arbeiten planmäßig ab kommenden Montag, 9. März 2020, wieder aufgenommen werden. Die gesamte Baumaßnahme wird voraussichtlich Ende April 2020 abgeschlossen.

Während der Arbeiten ist eine halbseitige Sperrung der B 292 erforderlich. Der Verkehr wird in dieser Zeit mit einer Ampelanlage geregelt. Der Fußgängerverkehr über die Brücke ist einseitig möglich.

Die Kosten für diese Maßnahme betragen rund 100.000 Euro und werden vom Bund als Baulastträger getragen.

Das Regierungspräsidium Stuttgart bittet die betroffenen Verkehrsteilnehmerinnen und Verkehrsteilnehmer sowie Anwohnerinnen und Anwohner um Verständnis für mögliche Beeinträchtigungen während der Bauzeit.

Allgemeine Informationen über Straßenbaustellen im Land können dem Baustelleninformationssystem (BIS) des Landes Baden-Württemberg unter [www.baustellen-bw.de](https://verkehrsinfo-bw.de/baustellen?strassen=&arten=&alle=&von=2020-03-02%2000:00&bis=2020-12-31%2023:59) entnommen werden. Unter [www.svz-bw.de](https://www.svz-bw.de/) liefern an verkehrswichtigen Stellen auf Autobahnen und Bundesstraßen installierte Webcams jederzeit einen Eindruck von der momentanen Verkehrslage.

## Hintergrundinformationen:

Eine Fahrbahnübergangskonstruktion ist ein Bauelement einer Brücke. Es dient dazu, Verformungen und Bewegungen aufgrund von Temperaturschwankungen und Verkehrsbelastungen auszugleichen. Die Anordnung einer Fahrbahnübergangskonstruktion erfolgt dabei jeweils an den Übergängen der angrenzenden Fahrbahn zum Brückenbauwerk, das heißt an den jeweiligen Enden.

Kategorie:

[Abteilung 4](http://rp.baden-wuerttemberg.de/rps/pr/pressemitteilungen/?tx_news_pi1%5Baction%5D=searchForm&tx_news_pi1%5Bcontroller%5D=News&tx_news_pi1%5BoverwriteDemand%5D%5BcustomCategories%5D%5BbitbwSitepackage%5D%5Btheme%5D%5B0%5D=1421&tx_news_pi1%5BoverwriteDemand%5D%5BcustomCategories%5D%5BbitbwSitepackage%5D%5Btype%5D%5B1327%5D=1327&tx_news_pi1%5BoverwriteDemand%5D%5BformSubmitOnLoad%5D=1&cHash=3bf437d2c92e8be202990f963b1e7419) [Bauwerke](http://rp.baden-wuerttemberg.de/rps/pr/pressemitteilungen/?tx_news_pi1%5Baction%5D=searchForm&tx_news_pi1%5Bcontroller%5D=News&tx_news_pi1%5BoverwriteDemand%5D%5BcustomCategories%5D%5BbitbwSitepackage%5D%5Btheme%5D%5B0%5D=1542&tx_news_pi1%5BoverwriteDemand%5D%5BcustomCategories%5D%5BbitbwSitepackage%5D%5Btype%5D%5B1327%5D=1327&tx_news_pi1%5BoverwriteDemand%5D%5BformSubmitOnLoad%5D=1&cHash=0cdab59fccfe6b65a0ac5d07fc83dfae) [Verkehr](http://rp.baden-wuerttemberg.de/rps/pr/pressemitteilungen/?tx_news_pi1%5Baction%5D=searchForm&tx_news_pi1%5Bcontroller%5D=News&tx_news_pi1%5BoverwriteDemand%5D%5BcustomCategories%5D%5BbitbwSitepackage%5D%5Btheme%5D%5B0%5D=1402&tx_news_pi1%5BoverwriteDemand%5D%5BcustomCategories%5D%5BbitbwSitepackage%5D%5Btype%5D%5B1327%5D=1327&tx_news_pi1%5BoverwriteDemand%5D%5BformSubmitOnLoad%5D=1&cHash=f29a635cf959ed369f50fdd93f732000)